## 2009

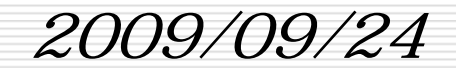

a sa kacamatan ing Kabupatèn Kabupatèn Kabupatèn Kabupatèn Kabupatèn Kabupatèn Kabupatèn Kabupatèn Kabupatèn K  $\overline{\phantom{a}}$  , and the set of the set of the set of the set of the set of the set of the set of the set of the set of the set of the set of the set of the set of the set of the set of the set of the set of the set of the s

 $\overline{\phantom{0}}$ 

## ヘッダー(Header) **The Contract (Footer)**

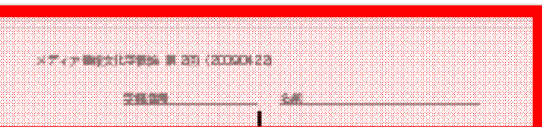

## 1. 「メディア」と無いで無いこくものがたんだも目的出してみよう

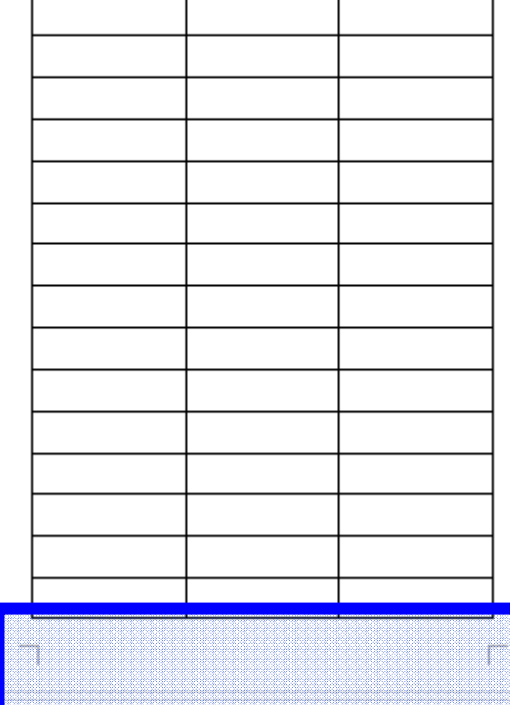

## (Header) (Footer)

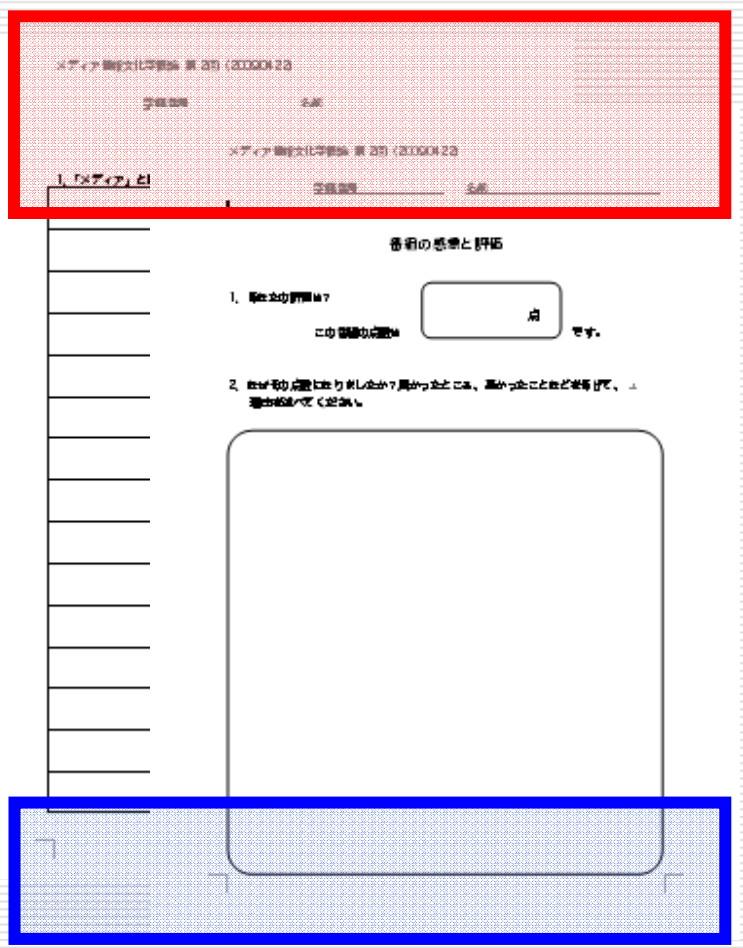

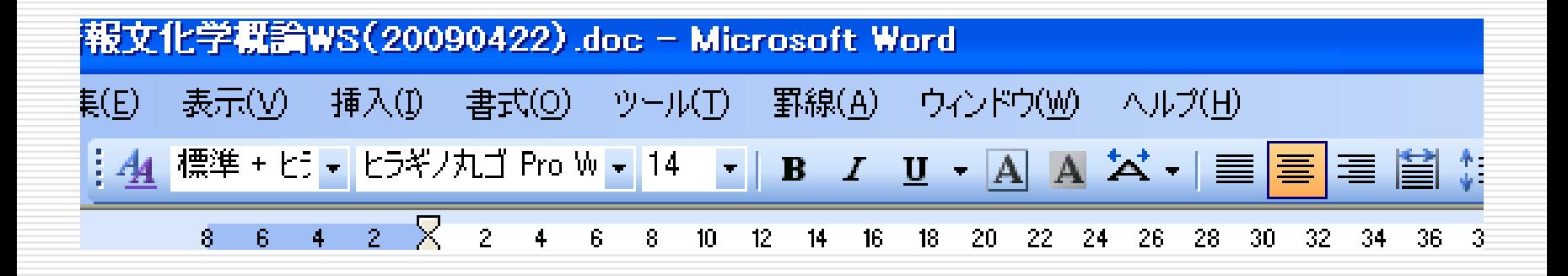

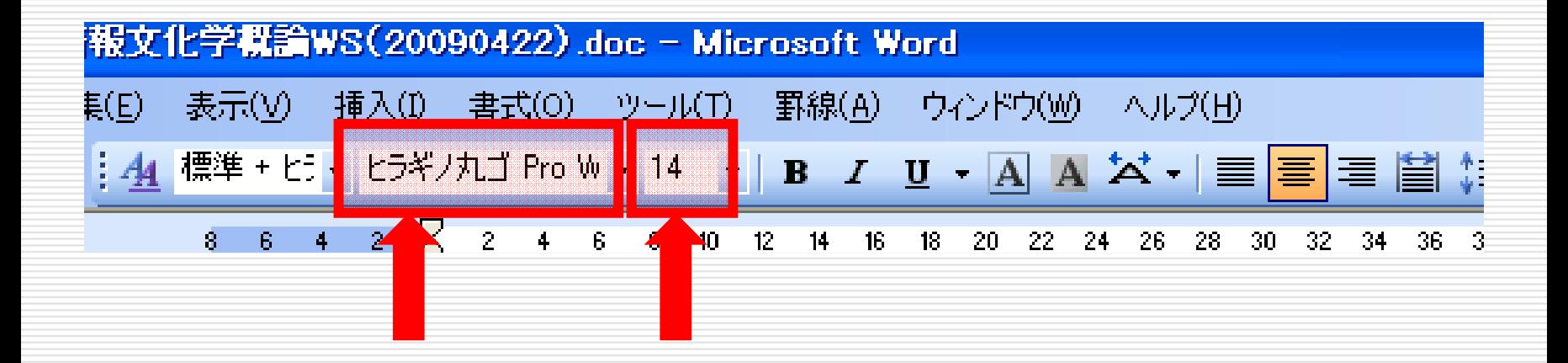

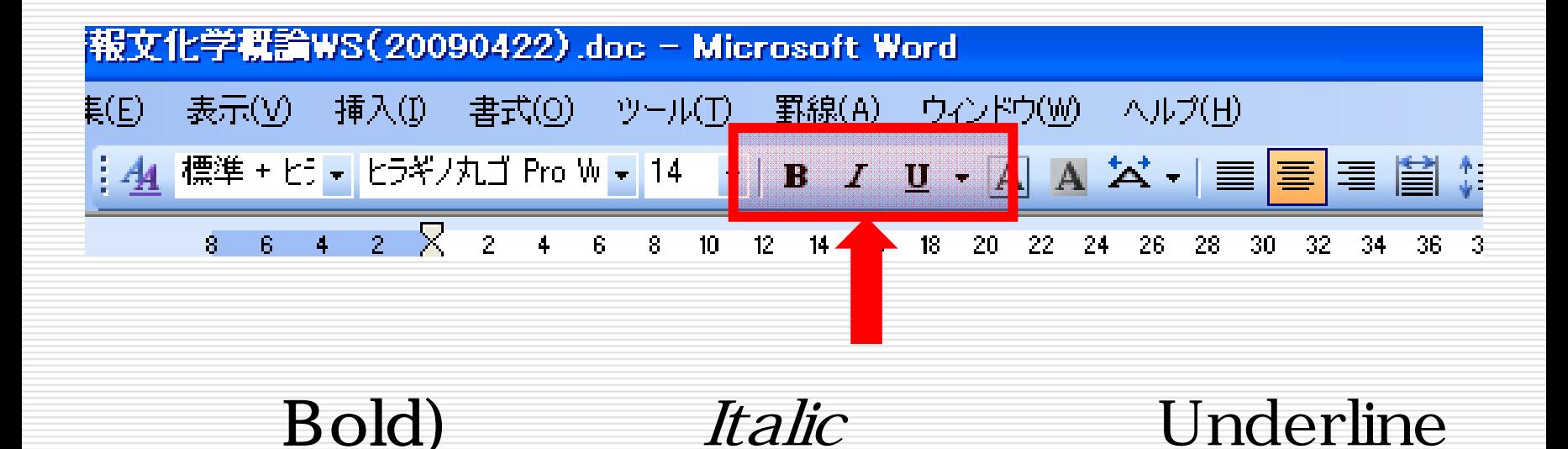

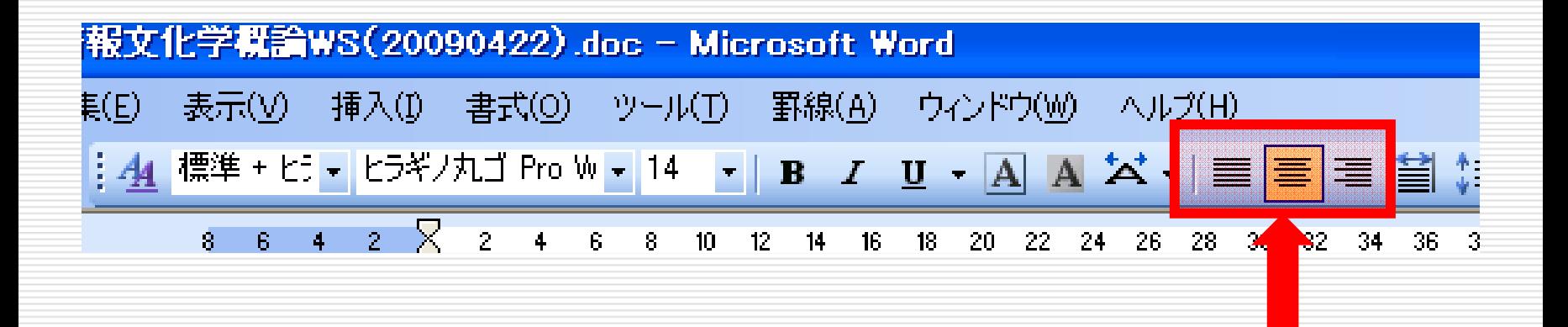

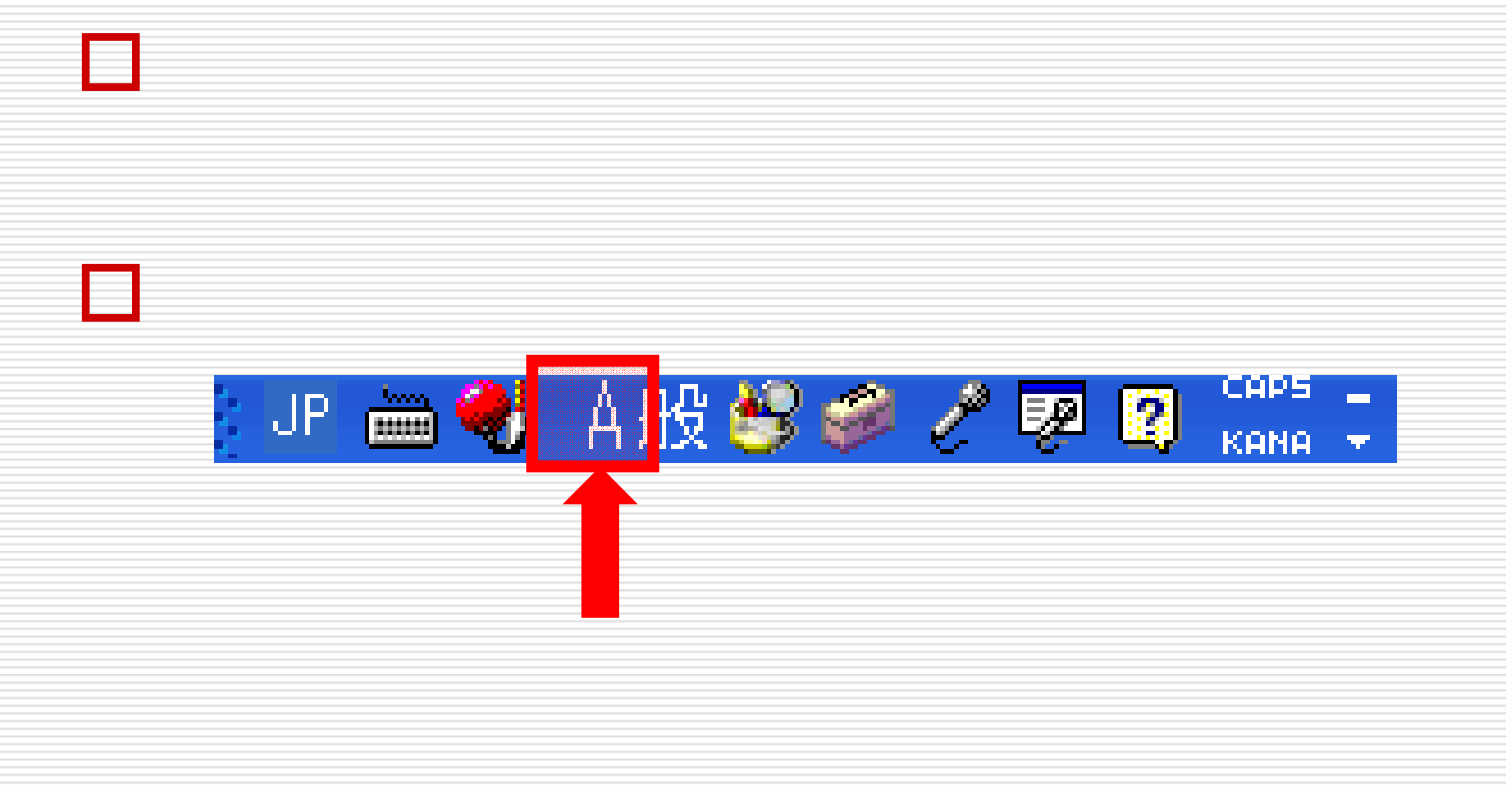

 $\frac{1}{\sqrt{2\pi}}$ 

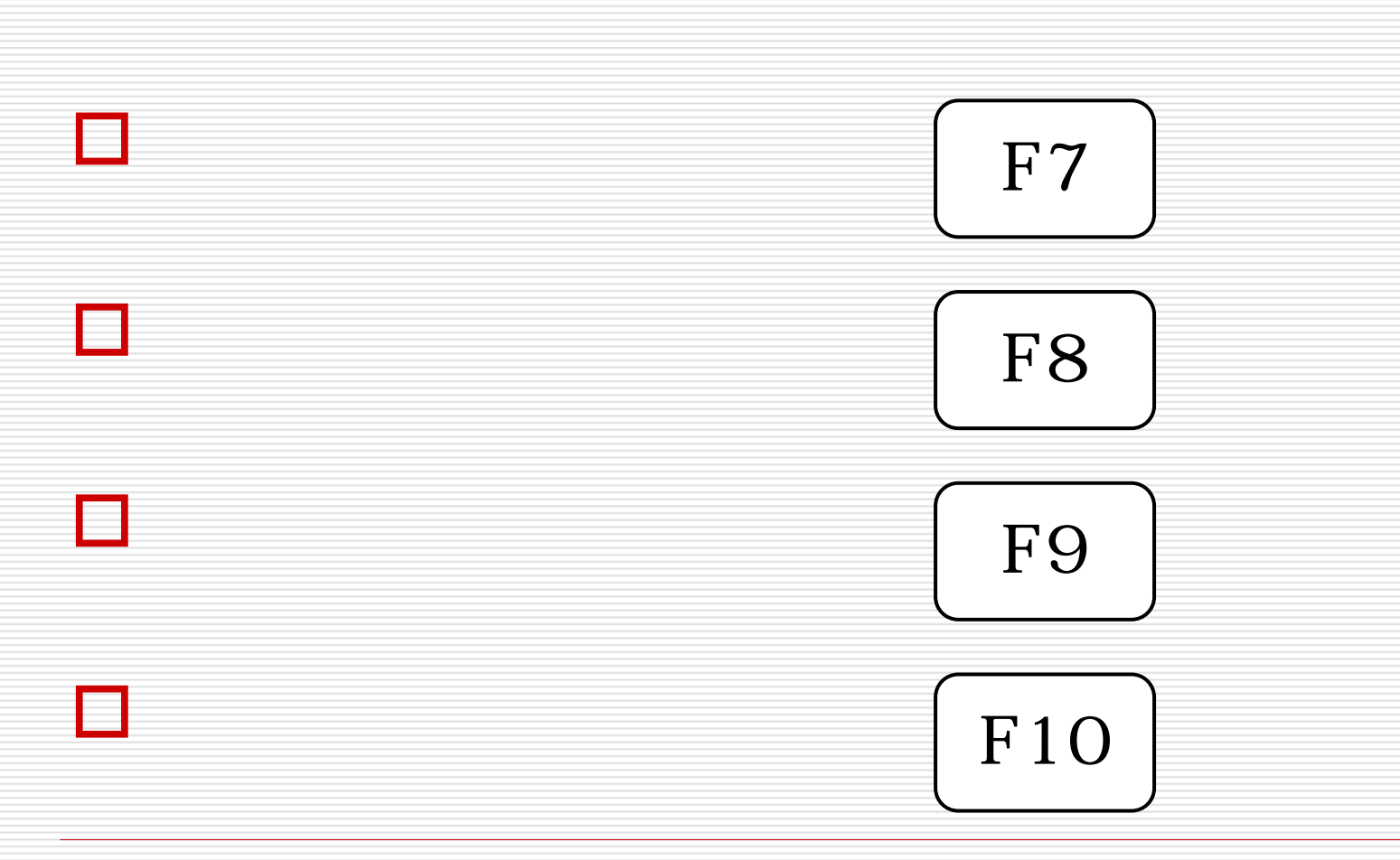

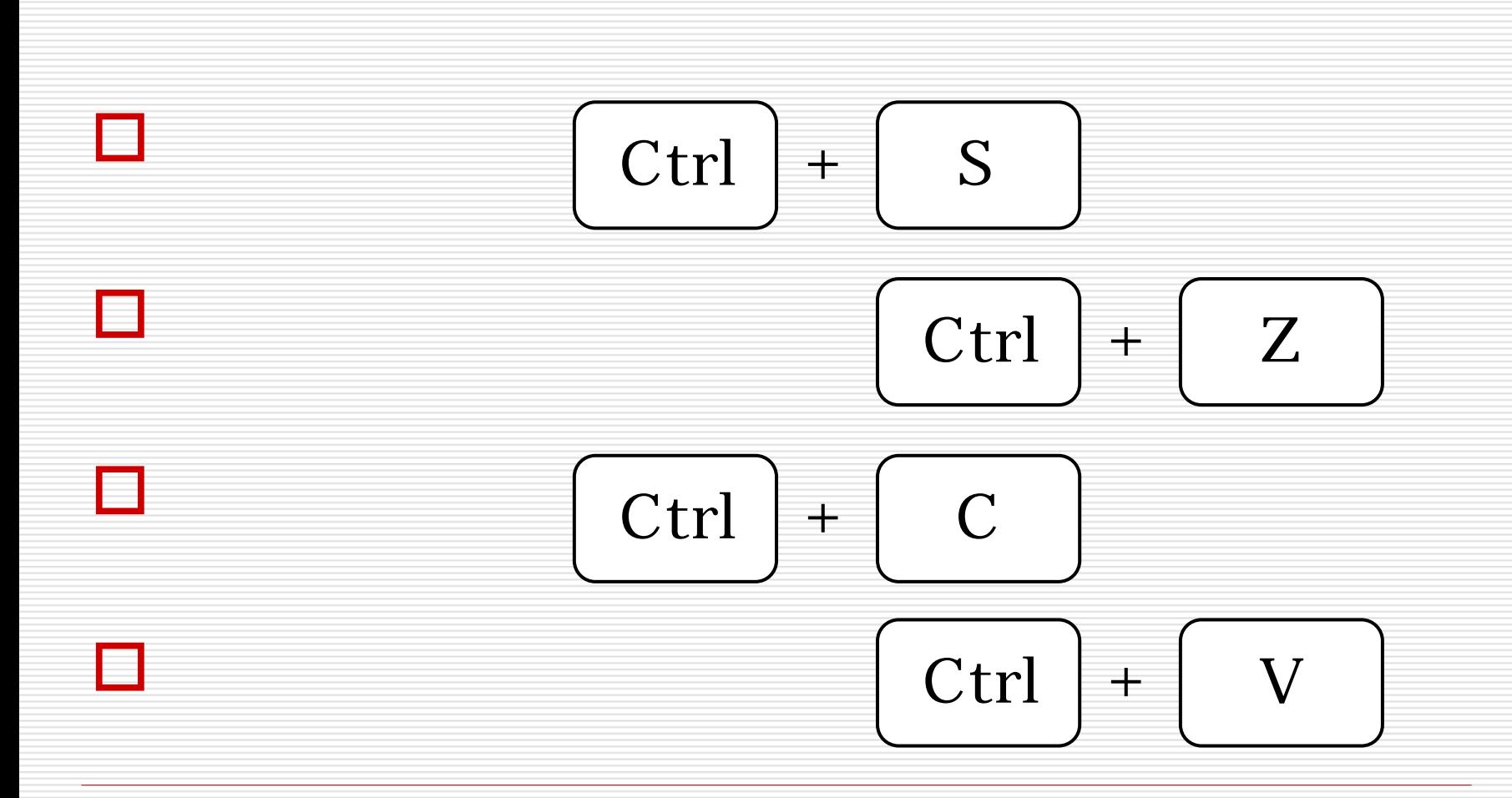